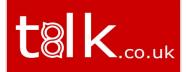

# Bridge the gap

between your **CUSTOMERS** 

and your business systems

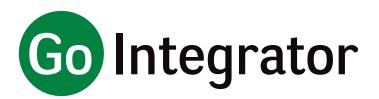

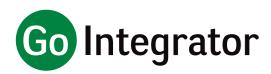

Go Integrator is a powerful, unified communication software suite. It allows users a level of integration, communication and collaboration with their BroadWorks hosted telephone system, other phone system users, and the organization's internal business systems.

- · Improve the quality and professionalism of your call handling and the caller's experience
- Increase the productivity and collaboration of your phone system's users
- · Reduce the time and costs involved with making and receiving large volumes of calls
- · Realize the full potential of your hosted telephony solution

#### Call Control

Without needing to touch their handset, a Go Integrator user has access to a full range of control over inbound and outbound calls, including dialing, answering, transfer, consult and hang-up.

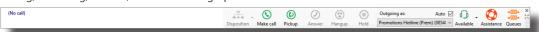

The new Toolbar replaces the Phone Window providing the features of the Phone Window but in a smaller, dockable format. It also includes features essential for use by Call Centre Agents significantly enhancing their user experience. The features visible on the toolbar are controlled by the services assigned to the user and the license type, for example the agent features will only show for users with a DB license and assigned BroadWorks Call Centre services.

#### **Caller Preview**

For both inbound and outbound calls, if a match for the caller is located in any integrated directories, the caller's summary details are displayed on screen. This allows the Go Integrator user to see who is calling them before they answer the call.

#### **Contact Searching & Popping**

Concurrently search many supported business applications manually (as required) or automatically (as calls come in). If a caller is located in an integrated application, their full details can be quickly "popped" on screen

#### Address Book

Details of a new caller can be easily saved in the user's personal directory. Both the enterprise and personal directories can be searched and dialed from the results.

#### **Activity Logging\***

Record activity in business applications for all calls made and received.

#### **Recent and History Lists**

Users can quickly view a list of the most recent calls that they have made or received, or a fuller history list of inbound and outbound calls. Any telephone number in these lists can be redialed with one click.

#### **Real-Time Presence**

The Presence screen allows Go Integrator users to check the busy status of their colleagues' extensions. You can also see who your colleagues are talking to if there is a match with an integrated application. This feature greatly improves coordination and collaboration between users.

The Go Integrator DB desktop client offers the full call control functions, call history, contact searching/popping, extension presence, as well as integration with Microsoft Outlook, Lotus/IBM Notes and Google Contacts. It also offers additional integration into many other standard applications and systems.

\* Currently available with a limited range of business applications - see gointegrator.com for the full, up-to-date list.

|    | Joe Cartwright                         |     |  |
|----|----------------------------------------|-----|--|
| 30 | +442079460123   London, United Kingdom |     |  |
|    |                                        | •   |  |
| 3  | (                                      | 29s |  |

📞 Incoming call: Connected

#### **STANDARD** INTEGRATIONS

• ODBC

• PVCRM

Sage CRM
 Salesforce

SalesLogix

 Patient Connect PCHomes Perfectview Online

• ACT! Autotask
 Candor SIS DATEV Dezrez One/PM • Dezrez Rezi Envoy Taxi Dispatch System • Excat Online • Flexkids Google Contacts
 Hubspot\* Infor CRM intelli-CTi
Logical Office Max-Immo Maximizer CRM & Web Access Microdec Profile CRM MS Access MS Dynamics 365 for Sales<sup>3</sup> MS Dynamics CRM
 MS Dynamics NAV MS Outlook
 MobileMax National Directories

NetSuite\*

Standard integrations are available by default within Go Integrator client and installation can be completed by the reseller / end user using the add-in guide provided. Standard integrations use open APIs or benefit from partner agreements with the business application developer and it is expected that support for future release will be maintained.

**ADDITIONAL** 

• Easy configuration of call

Automatic selection of

outgoing DNIS number Automated Call Recording

Pause / Resume (using

• Dialing from Skype for

Transfer to Address Book

Embrava Blynclight support

System tray notification

Docking of Presence

Enhanced Salesforce

• kuando BusyLight &

Preview window

 Transfer to groups Personal phone list

positioning

support Online help

**FEATURES** 

settings

SIPREC)

Business

window

lookups

plug-in

 Salpo CRM\* SugarCRM\*
 SuperOffice CRM TallEmu CRM • TeamLeader • TechMan • vTiger WebCRM
 winSIMS

Sage 50 Complete Accounting

- Zendesk
  Zoho CRM
- Zoho Phonebridge (CRM/
- Desk)

Go Integrator now supports activity logging.

See gointegrator.com for the full, up-to-date list of supported business applications.

#### CONTROLLED INTEGRATIONS

Controlled integrations have typically been provided on a customer project basis and either a limited agreement a limited agreement or no agreement is maintained with the application developer and support for future releases might not be available. The integration add-in is not available by default within the Go Integrator client and must be enabled by the Go Integrator developer at the time of installation. Please contact your Account Manager for more Manager for more nformation

# **Go Integra**

## **Presence Functio** Extension presence Custom presence v **Own Caller/Called** Set CommPilot pro Progressive search Call Control Hold Transfer Conference Consult Deflect Answer Other extension ar Hang up DND Forward Configurable "F" b Toolbar Agent Fe Join / Unjoin queu Change Availability

codes (Premium and

Select a disposition

Check basic queue available) (Premium

Outgoing as (Premin

**Request Supervisor** 

### Call Settings

Call forwarding

Anywhere Remote Office

DND / Hide number CommPilot Express

CommPilot Express

CommPilot Express

CommPilot Express

Password

Outgoing as

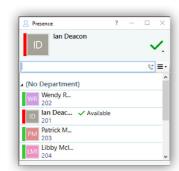

| tor 3.1                                                    | РС                                                                                                    |
|------------------------------------------------------------|----------------------------------------------------------------------------------------------------|
| ns                                                         |                                                                                                    |
| e view                                                     |                                                                                                    |
| view                                                       |                                                                                                    |
| party details                                              |                                                                                                    |
| ofile                                                      |                                                                                                    |
| of users in presence window                                |                                                                                                    |
|                                                            |                                                                                                    |
|                                                            |                                                                                                    |
|                                                            |                                                                                                    |
|                                                            |                                                                                                    |
|                                                            |                                                                                                    |
|                                                            |                                                                                                    |
|                                                            |                                                                                                    |
| nswer                                                      |                                                                                                    |
|                                                            |                                                                                                    |
|                                                            |                                                                                                    |
|                                                            |                                                                                                    |
| uttons-Hotkeys                                             | $\checkmark$                                                                                                    |
| eatures                                                    |                                                                                                    |
| e (Premium and Standard Call Center)                       | $\checkmark$                                                                                                    |
| y including custom Unavailability<br>Standard Call Center) | ✓<br>✓                                                                                                    |
| n code (Premium Call Center only)                          | $\sim$                                                                                                    |
| e data (queuing calls, agents<br>and Standard Call Center) | <ul> <li>Image: A second second s</li></ul> |
| um Call Center only)                                       | <b>\</b>                                                                                                    |
| r Assistance                                               | 1                                                                                                    |
|                                                            | , i i i i i i i i i i i i i i i i i i i                                                                                                    |
|                                                            | $\checkmark$                                                                                                    |
|                                                            | $\checkmark$                                                                                                    |
|                                                            | <b>V</b>                                                                                                    |
| er                                                         | <b>V</b>                                                                                                    |
| s-In Office                                                | <b>~</b>                                                                                                    |
| s-Out of Office                                            | -                                                                                                    |
| s-Busy                                                     | -                                                                                                    |
| s-Unavailable                                              | -                                                                                                    |
|                                                            | ~                                                                                                    |
|                                                            | ~                                                                                                    |
|                                                            |                                                                                                    |

| Local contacts address book (stored on PC)                        | <ul> <li></li> </ul>                                               |  |
|-------------------------------------------------------------------|--------------------------------------------------------------------|--|
| Search of local contacts address book (stored on PC)              |                                                                    |  |
| Personal Phone List (stored on Broadworks Server)*                |                                                                    |  |
| Search of personal Phone List (stored on Broadworks<br>Server)*   | ·<br>、<br>、<br>、<br>、<br>、<br>、<br>、<br>、<br>、<br>、<br>、<br>、<br>、 |  |
| Individual search of connected address books                      | $\checkmark$                                                       |  |
| Simultaneous search of multiple address books                     | $\checkmark$                                                       |  |
| Microsoft Outlook incoming call contact searching                 | $\checkmark$                                                       |  |
| Local call logs                                                   | $\checkmark$                                                       |  |
| Basic call logs*                                                  | $\checkmark$                                                       |  |
| Display number type in Address Book                               | ~                                                                  |  |
| Name/number search from system tray Dial field                    | ~                                                                  |  |
| Email from search contact results                                 | ~                                                                  |  |
| Dialling                                                          |                                                                    |  |
| Microsoft Outlook dialling integration                            | $\sim$                                                             |  |
| Dialling from web browser page                                    |                                                                    |  |
| Dialling from Call History                                        | $\sim$                                                             |  |
| Dialling from clipboard                                           | $\sim$                                                             |  |
| Dialling from applications                                        | ~                                                                  |  |
| Dialling from TAPI enabled applications                           | $\sim$                                                             |  |
| Focus Dialling                                                    | $\sim$                                                             |  |
| Advanced dialling rules                                           | $\checkmark$                                                       |  |
| Functionality                                                     |                                                                    |  |
| Call Preview window with call control                             | $\checkmark$                                                       |  |
| Multi-language                                                    | $\checkmark$                                                       |  |
| PC selectable ring tone                                           | $\checkmark$                                                       |  |
| PC sound mute on call activity                                    | ~                                                                  |  |
| Import and export of dial configuration settings                  |                                                                    |  |
| Event driven application launch (call events)                     |                                                                    |  |
| Support for Citrix and Terminal services                          | $\checkmark$                                                       |  |
| Skype for Business client Integration (Update state with on call) |                                                                    |  |
| Skype for Business client Integration (Call using desk-<br>phone) | ~                                                                  |  |
| Docking Presence window (Windows 8 and 10 only)                   | $\sim$                                                             |  |
| Docking Toolbar (Windos 8 and 10 only)                            | ~                                                                  |  |
| Online Help(?)                                                    | ~                                                                  |  |
| Preview Window screen re-poistioning                              | ~                                                                  |  |
| Tray menu icon updates according to DND and<br>Forward            | ><br>><br>><br>><br>><br>><br>><br>>                               |  |
| Call Recording mute / unmute                                      | ~                                                                  |  |
| External LED Support                                              |                                                                    |  |

\*Based on the version

#### **Client Install File**

Once you have purchased the Go Integrator product from your Account Manager, please using the following link to download and install the product -

http://www.voicestart.co.uk/share/client\_install\_files/misc\_software/ GoIntegrator-3-1-0-18316.12033.exe

Please use your Login Id (which can be found on your profile in the Uboss portal) and your Uboss and User Apps Password.

#### Once installed, please use the Go Integrator Quick Reference Guide to help you get started or press the '?' within the app.

link above)

 Broadworks Rls 19 systems - AP. sp1.574.ap351602 VSI-Actions/XSI-Event over HTTF 80(443)) CTI (TCP 8011 - TLS option availa OCI-P (TCP 2208 - TLS option av Go Integrator (PC)

Logos, trademarks, service marks and product names displayed within this document whether or not appearing in large print or with or without the trademark symbol are registered and unregistered trademarks of Mondago, Broadsoft or of other respective third parties. Your access to this document should not be construed as granting, by implication, estoppel or otherwise, any license or right to use any marks appearing in this document without the prior written consent of the applicable third-party owner thereof. You acknowledge that you do not acquire any ownership rights by possessing this copyrighted material.

(Please note: If you have previously had another version of Go Integrator, you will need to uninstall this version from your computer and reinstall the version in the

| BROADWORKS SYSTEM REQUIREMENTS                                                                                                    | MINIMUM SPECIFICATIONS                                                                                                    | SUPP. PLATFORMS                                                                          |  |  |
|----------------------------------------------------------------------------------------------------|----------------------------------------------------------------------------------------------------|------------------------------------------------------------------------------------------|--|--|
| • Broadworks Rls 19 systems - AP.as.19.<br>sp1.574.ap351602<br>• XSI-Actions/XSI-Event over HTTP(S) (TCP<br>80(443))<br>• CTI (TCP 8011 - TLS option available)<br>• OCI-P (TCP 2208 - TLS option available) | <ul> <li>1.8 GHz Pentium-class processor</li> <li>SVGA display</li> <li>2GB Memory</li> <li>1GB free hard drive space</li> <li>Network adapter connected to TCP/IP network</li> <li>Keyboard and mouse</li> </ul> | 32-bit & 64-bit:<br>• Windows 7 Pro<br>• Windows 8 Pro (desktop<br>mode)<br>• Windows 10 |  |  |
| All information in this brochure is correct at time of going to press                                                                                                    |                                                                                                    |                                                                                          |  |  |